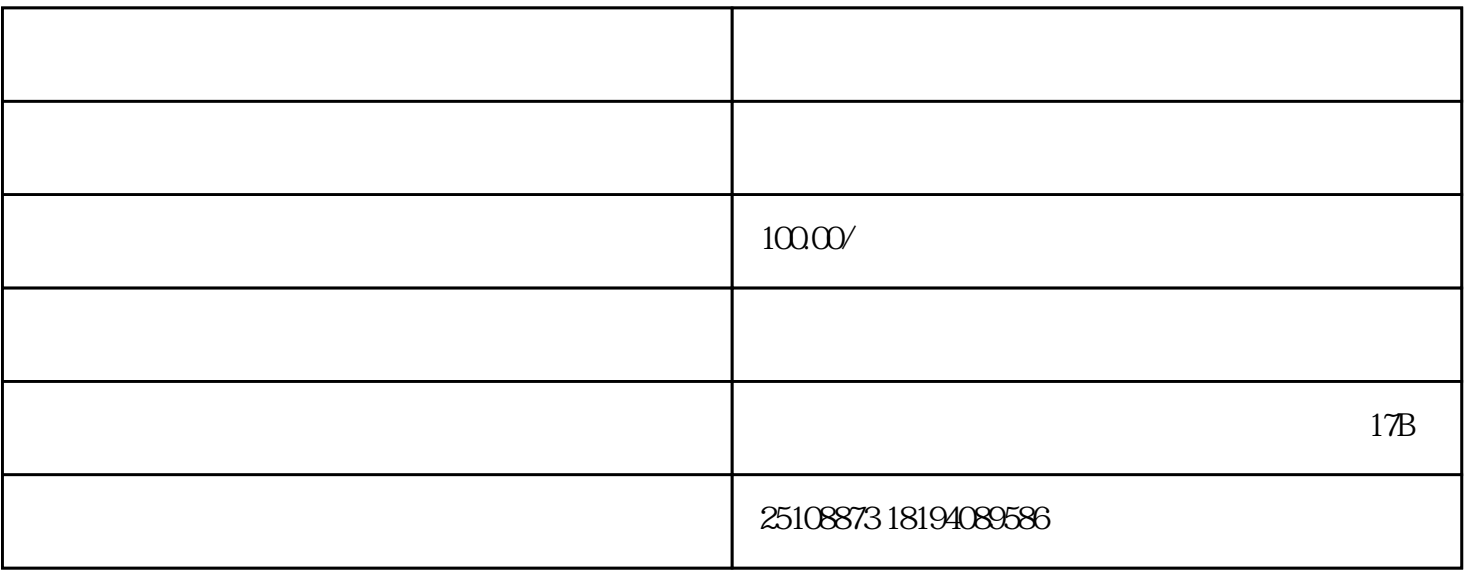

 $\mathcal{U} = \frac{1}{\sqrt{N}}$